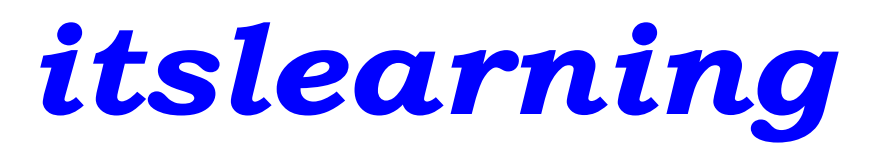

**Itslearning** is the student learning platform used by all Horseheads schools this year. Students in both remote and hybrid models will interact with their teachers and access learning materials from this single point of access. The itslearning platform is new to the district this year.

Itslearning parent accounts were set up in late October for those parents/guardians with a Parent Portal account. These parents/guardians should have received an email from itslearning with username and temporary password. Once you log in for the first time, we ask that you change your password, and we recommend you change it to the same as your SchoolTool account.

We encourage parents/guardians to [view this video](http://track.spe.schoolmessenger.com/f/a/As8sOAgvJF_4rmVitkH-OQ%7E%7E/AAAAAQA%7E/RgRhdFTcP0QcaHR0cHM6Ly95b3V0dS5iZS93QzV0VEVVVGU4MFcHc2Nob29sbUIKAEdcIZNf2Vuq4VIfc3VwaXJvenpAaG9yc2VoZWFkc2Rpc3RyaWN0LmNvbVgEAAAAAQ%7E%7E) for more information on logging in to the itslearning parent account and what you will see on the platform.

To access itslearning, go to this link: *<https://horseheadsdistrict.itslearning.com/>*

If you do not have a Parent Portal account, [please complete this form.](https://forms.office.com/Pages/ResponsePage.aspx?id=KtLKIY3tDEGU4Az1zjSEeHqStQBt-w9Lg1Msq-Fb3NJURVdWMkRGTkw3N1hKSTVON0JYTjQ3UDlDUC4u) Once your Parent Portal account is set up, you will receive an email from itslearning with your log-in information. See the section on Schooltool for more information on the Parent Portal.

## *What is itslearning?*

Itslearning is a learning management system (online platform) that allows teachers to have an online component alongside their traditional instruction. Teachers can post classroom content and may also have students participate in online discussions, submit

*If you have questions about itslearning, email [itslearning@horseheadsdistrict.com.](mailto:itslearning@horseheadsdistrict.com)*

assignments, complete assessments, and create content. In addition to being a vital component for everyday teaching and learning, itslearning will be used during any days missed due to unscheduled school closures (e.g. inclement weather). Itslearning is also a communication tool for administrators, teachers, students, and parents.

## *How can parents/guardians use itslearning?*

Parents/guardians can monitor content assigned to their children through itslearning. You may log in with your itslearning parent account and access the parent dashboard, or have your child log in to the platform and show you what he or she is doing.

Using your parent account, you can check the status of completed and unfinished work for your students. If you are looking for grade information, you should continue to use SchoolTool.

The first time a parent or student accesses the district itslearning page, the itslearning home screen includes video tutorials on the home screen before you log in. These videos can help you familiarize yourself with the system. You can also [view this video](http://track.spe.schoolmessenger.com/f/a/As8sOAgvJF_4rmVitkH-OQ%7E%7E/AAAAAQA%7E/RgRhdFTcP0QcaHR0cHM6Ly95b3V0dS5iZS93QzV0VEVVVGU4MFcHc2Nob29sbUIKAEdcIZNf2Vuq4VIfc3VwaXJvenpAaG9yc2VoZWFkc2Rpc3RyaWN0LmNvbVgEAAAAAQ%7E%7E) for more information.

## *SchoolTool Parent Portal*

The Parent Portal on Schooltool allows parents/guardians to view their children's grades, assignments, and attendance. To access the portal on an internet browser, go to [https://schooltool.horseheadsdistrict.com.](https://schooltool.horseheadsdistrict.com/) You can also find the SchoolTool Mobile app in the Apple app store and Google Play store. The URL for the mobile app is [https://schooltool.horseheadsdistrict.com/sthhweb.](https://schooltool.horseheadsdistrict.com/sthhweb)

If you do not have a Parent Portal account, [please complete this form.](https://forms.office.com/Pages/ResponsePage.aspx?id=KtLKIY3tDEGU4Az1zjSEeHqStQBt-w9Lg1Msq-Fb3NJURVdWMkRGTkw3N1hKSTVON0JYTjQ3UDlDUC4u) Questions about the Parent Portal? Email [hcsdportalinfo@horseheadsdistrict.com.](mailto:hcsdportalinfo@horseheadsdistrict.com)

*Questions about itslearning? Email [itslearning@horseheadsdistrict.com.](mailto:itslearning@horseheadsdistrict.com)*